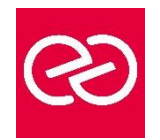

*Mise à jour : Fév. 2024*

**Durée :** 5 jours - 35 heures

## **OBJECTIFS PÉDAGOGIQUES**

- Acquérir les compétences sur les fondamentaux des réseaux nécessaires pour déployer et supporter Windows Server dans les entreprises
- La formation couvre les fondamentaux IP, les technologies des accès distants et SDN (Software Defined Networking)
- Permet de préparer la Certification Microsoft Mise en réseau avec Windows Server
- Comprendre les composants de l'infrastructure réseau et les technologies tels que les câbles, les routeurs, les hubs et les switchs

# **PRÉREQUIS**

- Des connaissances de base sur le protocole TCP/IP, l'adressage et la résolution de noms sont requises
- Une expérience pratique des systèmes d'exploitation Windows 10 ou 11 est indispensable
- Être en mesure de planifier et mettre en œuvre un réseau IPv4

#### **PARTICIPANTS**

• Cette formation s'adresse aux administrateurs infrastructure et systèmes

#### **MOYENS PÉDAGOGIQUES**

- Réflexion de groupe et apports théoriques du formateur
- Travail d'échange avec les participants sous forme de réunion-discussion
- Utilisation de cas concrets issus de l'expérience professionnelle
- Validation des acquis par des questionnaires, des tests d'évaluation, des mises en situation et des jeux pédagogiques
- Remise d'un support de cours

# **MODALITÉS D'ÉVALUATION**

- Feuille de présence signée en demi-journée
- Evaluation des acquis tout au long de la formation
- Questionnaire de satisfaction
- Attestation de stage à chaque apprenant
- Positionnement préalable oral ou écrit
- Evaluation formative tout au long de la formation
- Evaluation sommative faite par le formateur ou à l'aide des certifications disponibles

#### **MOYENS TECHNIQUES EN PRÉSENTIEL**

• Accueil des stagiaires dans une salle dédiée à la formation, équipée d'ordinateurs, d'un vidéo projecteur d'un tableau blanc et de paperboard

## **MOYENS TECHNIQUES DES CLASSES À DISTANCE**

- A l'aide d'un logiciel comme Teams, Zoom etc... un micro et éventuellement une caméra pour l'apprenant,
- suivez une formation en temps réel et entièrement à distance. Lors de la classe en ligne, les apprenants interagissent et communiquent entre eux et avec le formateur
- Les formations en distanciel sont organisées en Inter-Entreprises comme en Intra-Entreprise
- L'accès à l'environnement d'apprentissage (support de cours, labs) ainsi qu'aux preuves de suivi et d'assiduité (émargement, évaluation) est assuré
- Les participants reçoivent une invitation avec un lien de connexion
- Pour toute question avant et pendant le parcours, une assistance technique et pédagogique est à disposition auprès de notre équipe par téléphone au 03 25 80 08 64 ou par mail à secretariat@feep-entreprises.fr

## **ORGANISATION**

• Les cours ont lieu de 9h à 12h30 et de 13h30 à 17h

#### **PROFIL FORMATEUR**

- Nos formateurs sont des experts dans leurs domaines d'intervention
- Leur expérience de terrain et leurs qualités pédagogiques constituent un gage de qualité

## **ACCESSIBILITÉ**

Les personnes atteintes de handicap souhaitant suivre cette formation sont invitées à nous contacter directement, afin d'étudier ensemble les possibilités de suivre la formation. Notre organisme peut vous offrir des possibilités d'adaptation et/ou de compensations spécifiques si elles sont nécessaires à l'amélioration de vos apprentissages

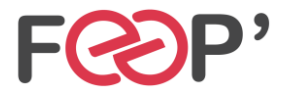

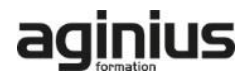

# **Programme de formation**

## **Planification et mise en œuvre des réseaux IPv4**

- Planifier l'adressage IPv4
- Configurer un hôte IPv4
- Gérer et dépanner la connectivité réseau IPv4

## **Mise en œuvre de DHCP**

- Vue d'ensemble du rôle DHCP
- Déployer le rôle DHCP
- Gérer et dépanner DHCP

## **Mise en œuvre de IPv6**

- Vue d'ensemble de l'adressage IPv6
- Configurer un hôte IPv6
- Mettre en œuvre la coexistence IPv6 et IPv4
- Transition de IPv4 à IPv6

#### **Mise en œuvre de DNS**

- Mettre en œuvre les serveurs DNS
- Configurer les zones DNS
- Configurer la résolution de noms entre les zones DNS
- Configurer l'intégration DNS avec Active Directory (ADDS)
- Configurer les paramètres avancés de DNS

## **Mise en œuvre et gestion de IPAM**

- Vue d'ensemble de IPAM
- Déployer IPAM
- Gérer les espaces d'adresses IP via IPAM

## **Accès distant dans Windows Server**

• Vue d'ensemble de l'accès distant

• Mettre en œuvre Web Application Proxy

### **Mise en œuvre de Direct Access**

- Vue d'ensemble de DirectAccess
- Mettre en œuvre DirectAccess via l'assistant de démarrage

### **Mise en œuvre des VPNs**

- Planifier les VPNs
- Mettre en œuvre les VPNs

#### **Mise en œuvre des réseaux pour les succursales**

- Fonctionnalités réseaux et besoins pour les succursales
- Mettre en œuvre DFS (Distributed File System) pour les succursales
- Mettre en œuvre BranchCache pour les succursales

### **Configuration des fonctionnalités réseaux avancées**

- Vue d'ensemble des fonctionnalités réseaux Haute performance
- Configurer les fonctionnalités réseaux Hyper-V avancés

#### **Mise en œuvre du SDN**

- Vue d'ensemble du SDN
- Mettre en œuvre la virtualisation réseau
- Mettre en œuvre le contrôleur de réseau

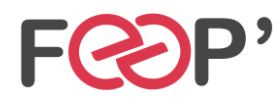

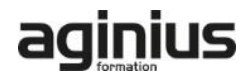